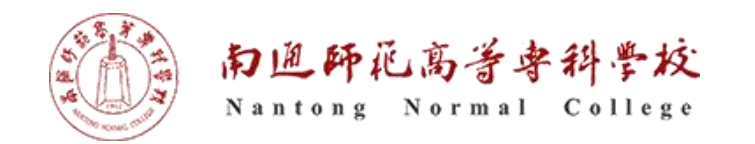

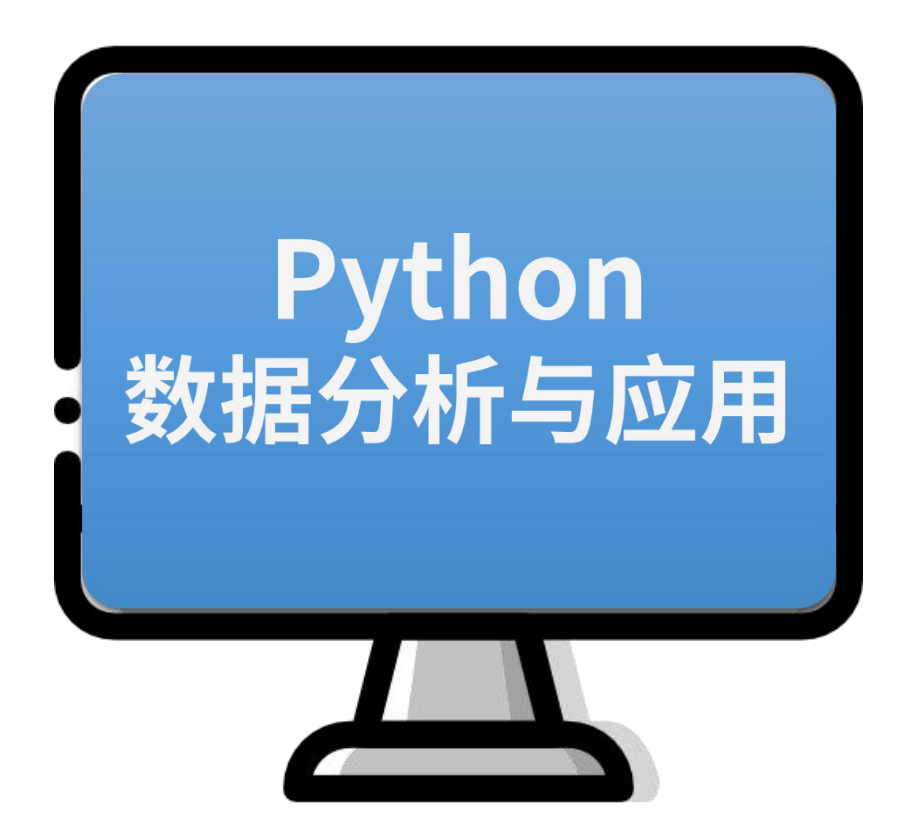

# pandas数据处理之 数据处理

1

执教:朱亚林

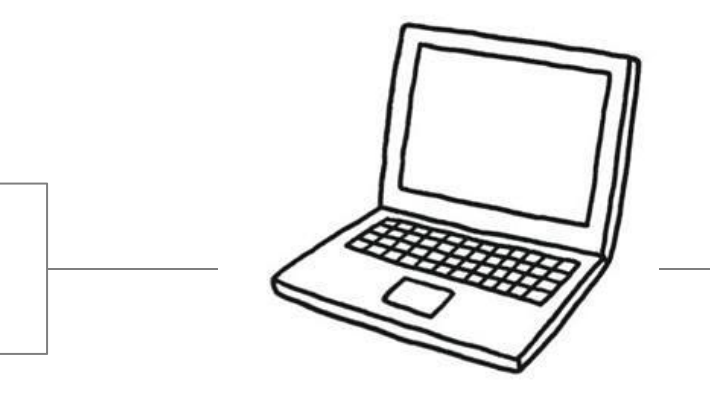

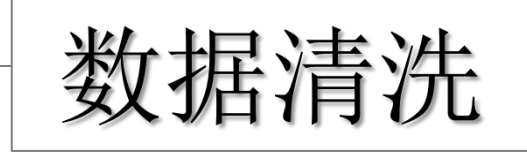

 $\infty$ 

为什么要进行数据清洗

▎数据清洗的目的是:提高数据质量。

▎数据清洗的主要任务是:处理缺失数据及清除无意义的信息。

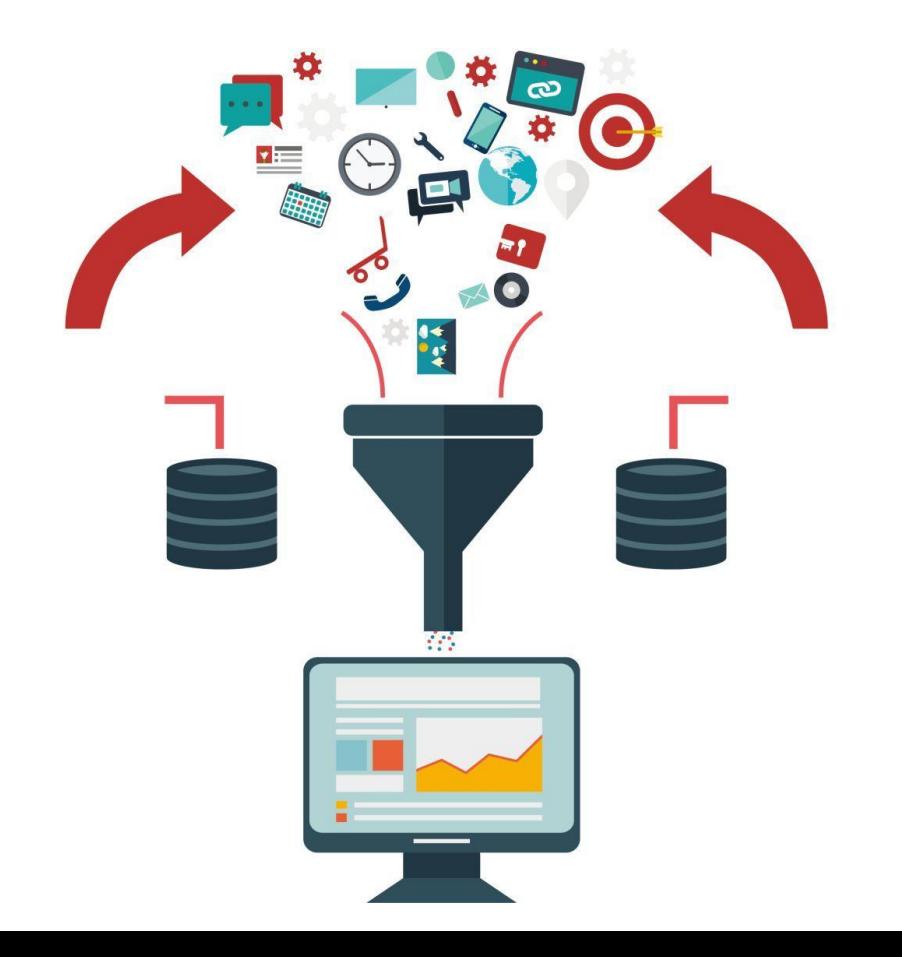

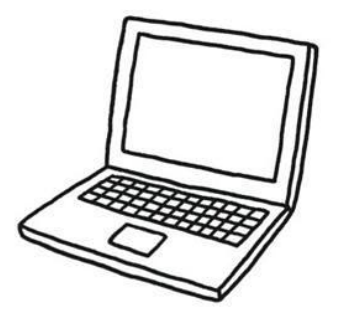

# 重复值的处理

Python数据分析与应用

数据录入过程、数据整合过程都可能会产生重复数据,直接删除是重复 数据处理的主要方法。

▎pandas提供查看、处理重复数据的方法:

*duplicated* 和 *drop\_duplicates*

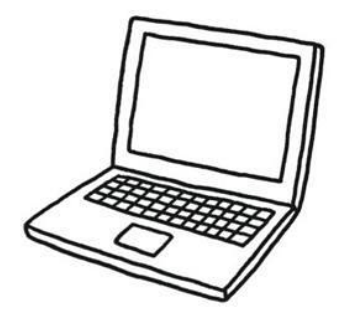

# 使用duplicated () 查重

```
>>> sample =
```

```
pd.DataFrame({'id':[1,1,1,3,4,5],'name':['Bob','Bob','Mark','Miki','Sully','Rose'],
```
'score':[99,99,87,77,77,np.nan], 'group':[1,1,1,2,1,2],})

>>> sample.duplicated() # 以布尔值的形式反馈重复的行

>>> sample[sample.duplicated()] # 出示重复数据

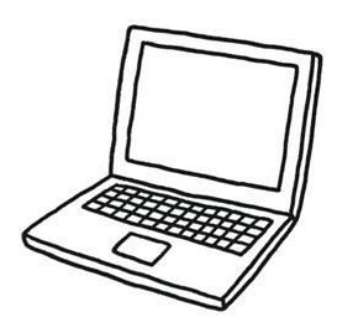

# 使用drop\_duplicates () 去重

Python数据分析与应用

■ 对于上题数据, 可以使用drop\_duplicates()来进行去重

 $\gg$  sample =

pd.DataFrame({'id':[1,1,1,3,4,5],'name':['Bob','Bob','Mark','Miki','Sully','Rose'], 'score':[99,99,87,77,77,np.nan], 'group':[1,1,1,2,1,2],})

```
>>> sample.drop_duplicates() # 括号中可设置列名, 从而对指定列进行去重。查重
亦可
```
# 缺失值的处理

Python数据分析与应用

数据处理面向的对象更多是我们所说的大数据,大数据中的价值密度低,很多 时候会出现值的缺失等等这样一些问题。

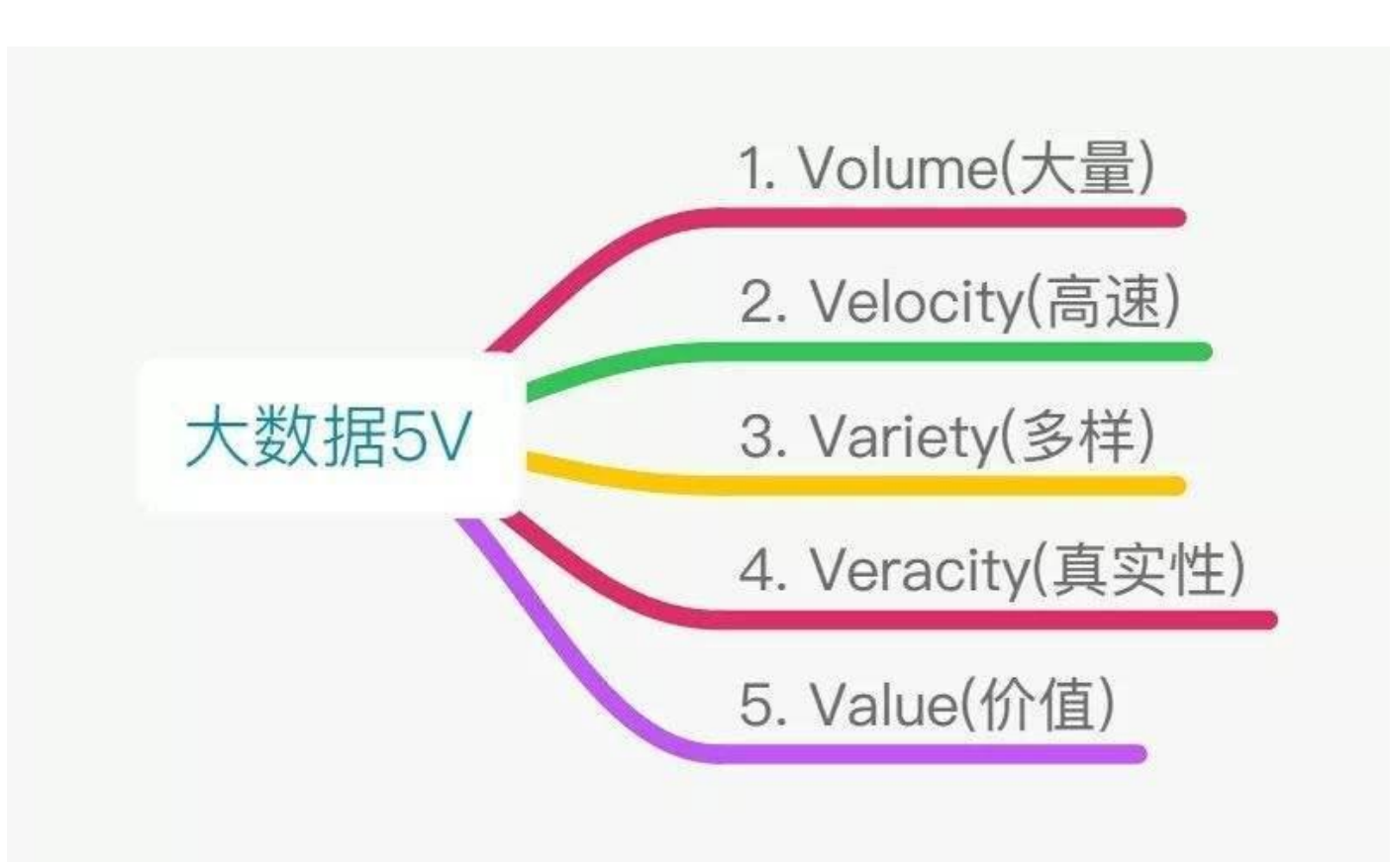

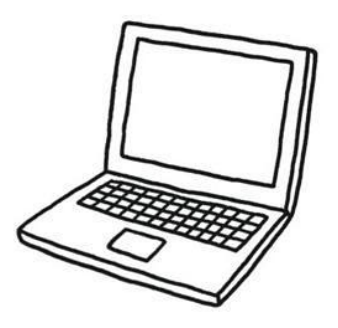

# 缺失值的处理

Python数据分析与应用

对于缺失数据一般的处理方式有:

- ▎删除缺失值
- ▎增补缺失值
- ▎不处理

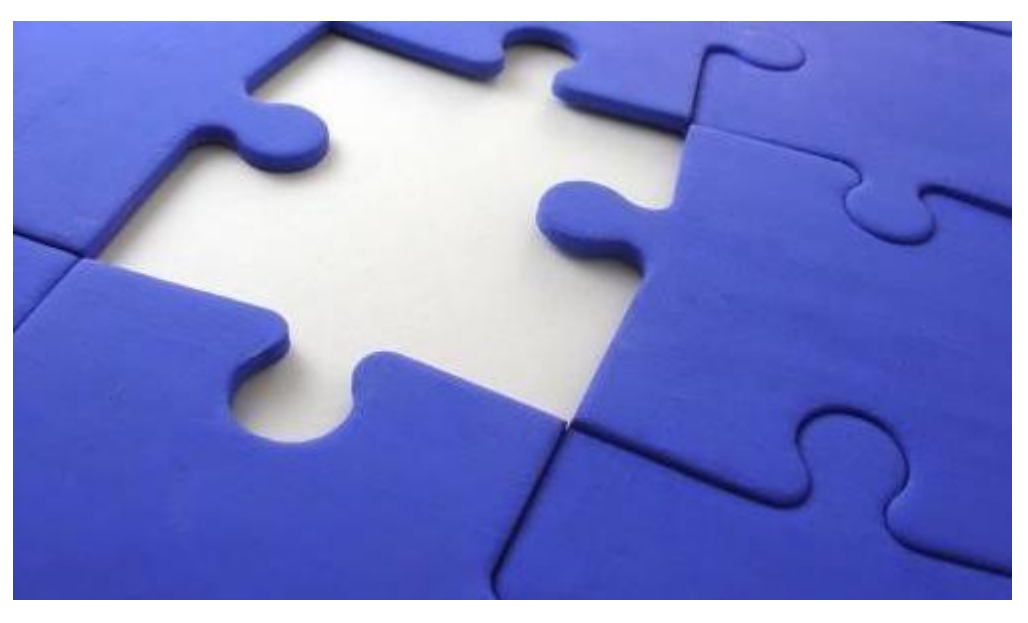

# 缺失值的处理

简单粗暴型——删除缺失值

使用dropna()函数去除数据结构中值为空的数据行。一般步骤为:

**┃** 使用isnull()函数来检测是否存在缺失值的情况

可以使用df.isnull().any()查看哪些列有缺失值

可以使用df.apply(lambda col:sum(col.isnull())/col.size)来查看缺失比例

可以使用df[df.isnull().values==True]查看具体缺失值的列

可以使用np.sum(df.isnull(),axis=0)来统计每一列缺失值的数量

■ 使用dropna()函数来删除缺失值的行

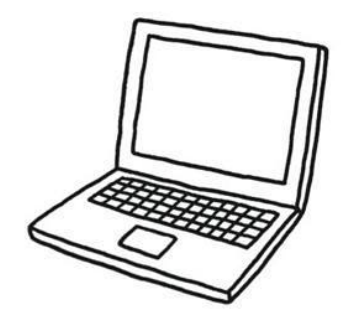

## 用指定值来填补缺失值

Python数据分析与应用

**Ⅰ** 指定一个字符或数值来填充空白处, 一句话: df.fillna('#')

你可能发现jupyter中数据表太大,你的数据没能显示出来。那就来设置一 下pandas中显示的行和列的上限范围吧。比如:设置数据表显示300行就可 以用以下语句。

pd.set\_option('max\_row' ,300)

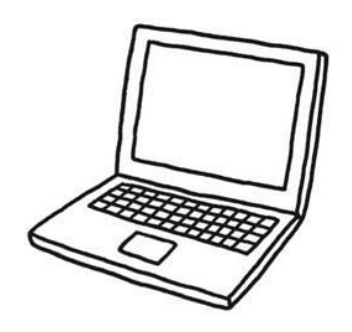

## 用指定值来填补缺失值

Python数据分析与应用

▎使用前一个数据值来替代缺失值:

df.fillna(method='pad')

▎使用后一个数据值来替代缺失值:

df.fillna(method='bfill')

┃ 使用平均数或其他描述性统计量来替代缺失值:

df.fillna(df.mean())--平均值

df.fillna(df.median())--分位数

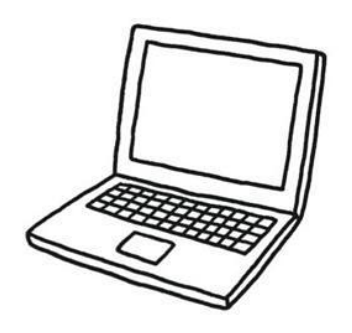

# 用指定值来填补缺失值

Python数据分析与应用

▎pandas使用strip()函数来清除字符型数据首尾指定的字符,默认为空格, 中间的不清除。如:

newDF=df['loan\_staus'].strip()

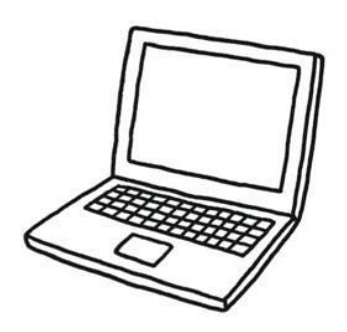

# 异常值的处理

■ 在一组数据当中,有时候会出现一些异常数据(不符合实际,特别大或 特别小),这些数据会影响到后续的处理。因此,对于这些个别值(离群 点)需要去进行处理。

▎使用方法对数据中的异常数据进行发现。

▌例如: describe()就可以对每一列数据进行统计,包括计数,均值, std, 各个分位数等。通过观看这些数值之间的关系从而进行判断与调整。

df.describe().astype(np.int64).T

newDF=df.replace(50000,df['loan\_amnt'].mean())

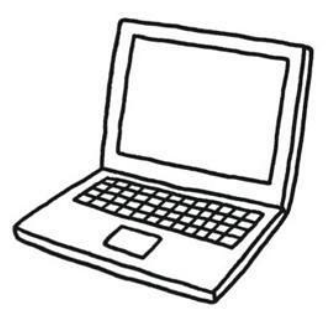

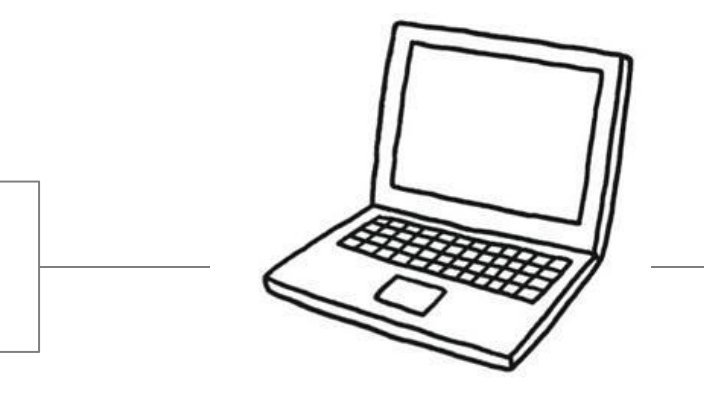

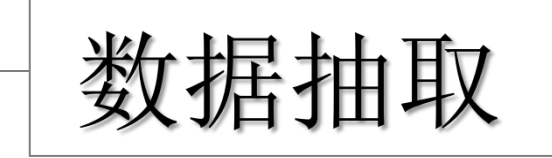

 $\infty$ 

# 什么是数据抽取

Python数据分析与应用

▎数据抽取就是从数据集中将需要用到的数据信息提取出来的操 作。<br>

# name sex ad. tel.

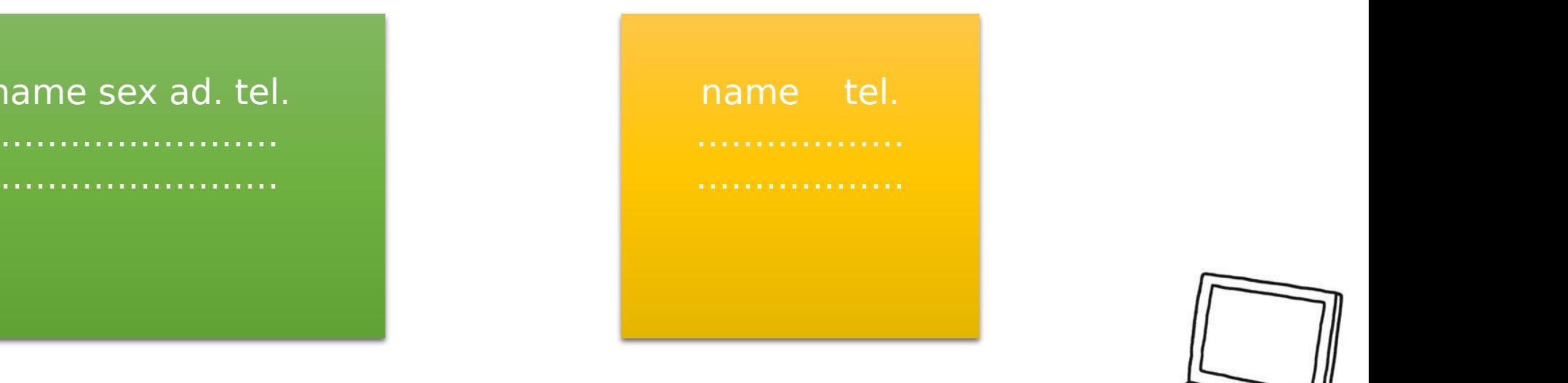

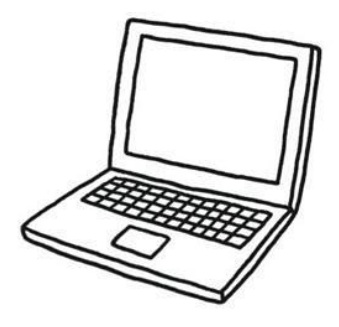

# 数据抽取的几种方式

▎字段抽取

▎字段拆分

▎记录抽取

- ▎随机抽样
- ▎切片抽取
- ▎字典数据

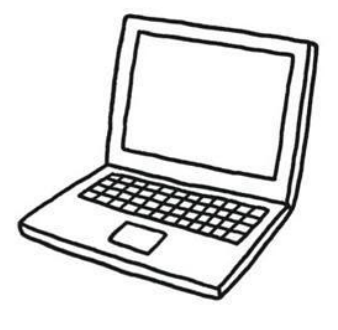

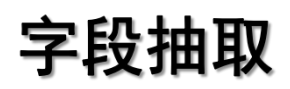

## **Ⅰ pandas用slice()**函数抽出某列上指定位置的数据,做成新的列。

#### slice(start,stop)

>>> df.str.slice(0,3) #设置起始终止范围

>>> df.str.slice(6) #设置起始点

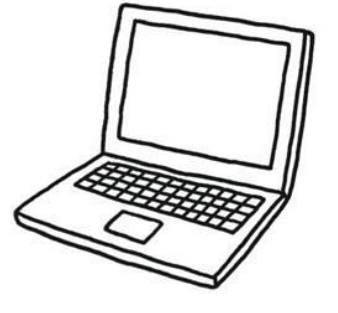

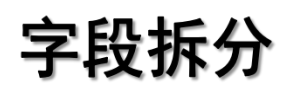

# **┃ pandas用split()**函数按指定的字符拆分已有的字符串。

split(sep,n,expand=False)

sep->用于分割的字符串 n -> 分割后新增的列数, 要注意, n+1应该与实际切割后的字符串列数相等 expand -> True时返回DateFrame -> False时返回Series

>>> df.str.split('-' ,2,True)

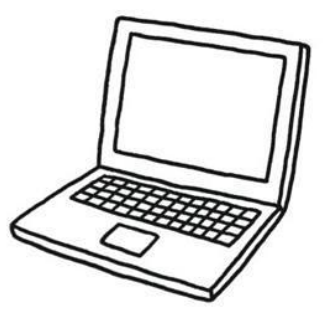

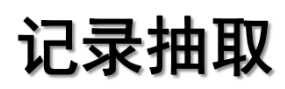

# ▎pandas可以根据一定的条件对数据进行抽取。

DataFrame[condition]

condition常见的类型有:

- 1. 比较运算符: <、>、<=、>=、!=
- 2. 范围运算:between(left,right)
- 3. 空置运算: isnull(column)
- 4. 字符匹配: str.contains(pattern,na=False)
- 5. 逻辑运算:&、|、not
- 6. 多个数值匹配: isin()

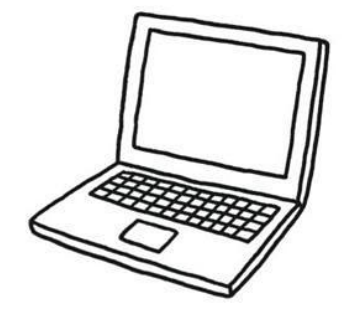

# ▎例:

记录抽取

- $\Rightarrow$   $\Rightarrow$  df[df.grade=='A']  $\#$  df[df['grade']=='A']
- $\gg$   $>$  df[df.loan amnt  $>$  25000] #df[df['loan amnt']  $>$  25000]
- >>> df[df.loan\_amnt.between(25000,35000)]
- >>> df[df.annual inc.isnull]
- >>> df[df.emp\_length.str.contains('10+' ,na=False)]
- $>>$  df[df.sth.isin([a,b,c,d])]
- $\Rightarrow$   $>$  df[(df.loan amnt  $>$  25000) & (df.loan amnt<35000)]

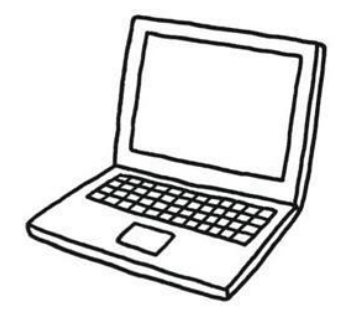

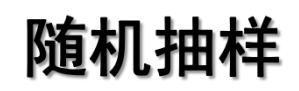

# **┃** 使用randint生成随机数, 再将其作为索引值代入DataFrame, 从而实现 随机抽样。

 $\gg$  rand = np.random.randint(0,10,3)

```
>>> df.loc[rand]
```
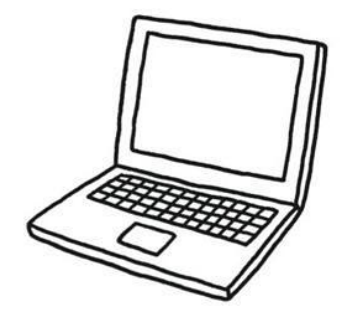

切片抽取

Python数据分析与应用

#### ■ 切片抽取之一: 使用loc方法

DataFrame.loc[行索引名称或条件,列索引名称]

>>> df.loc[3:8]

- >>> df.loc[3:8, 'loan\_status']
- >>> df.loc[3:8, 'loan\_status':'emp\_length']

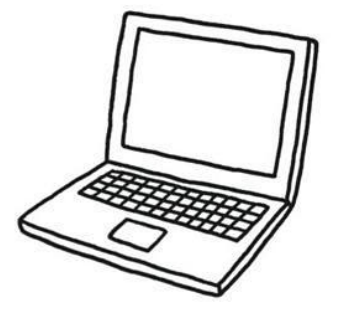

切片抽取

Python数据分析与应用

#### ▎切片抽取之二:使用iloc方法

DataFrame.iloc[行索引位置条件,列索引位置条件]

>>> df.iloc[3:8,2:5]

>>> df.iloc[[2,3,5],[1,2,6]]

>>> df.loc[3:8, 'loan\_status':'emp\_length']

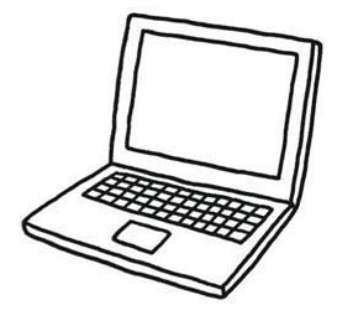

# 切片抽取

Python数据分析与应用

#### ▎切片抽取之三:使用ix方法

DataFrame.ix[行索引名称、位置、条件,列索引名称、位置]

 $>>$  df.ix $[2:6,2]$ 

#### ix使用注意事项

1. 使用ix参数时,尽量保持行索引名称和行索引位置重叠,使用时就无须考虑 取值敬意的问题。

- 2. 使用列索引名称,而非列索引位置,主要用来保证代码的可读性。
- 3. 使用列索引位置时需要注解,同样用来保证代码的可读性。

ix的缺点是在面对数据量巨大的任务时,其效率会低于loc和iloc方法。

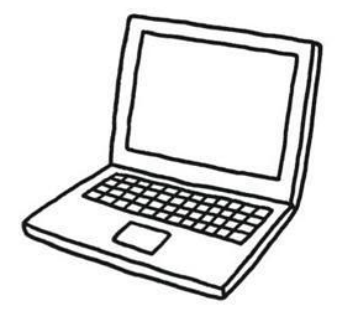

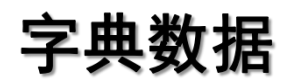

▎DataFrame可以从字典进行创建,所以将字典数据抽取为DataFrame时 也就非常方便。主要有以下三种方法。

■ 将字典中的key和value各作为一列;

▌ 将字典中的每一个元素作为一列(同长);

▎将字典中的每一个元素作为一列(不同长);

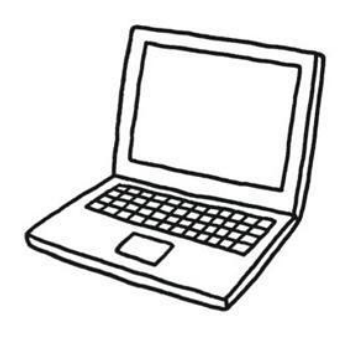

```
字典数据
```
# ▎将字典中的key和value各作为一列

 $>>$  d1 = {'a':'[1,2,3]','b':'[4,5,6]'}

>>> a1 = pd.DataFrame.from\_dict(d1,orient='index')

```
>>> a1.index.name='key'
```

```
\Rightarrow > b1 = a1 reset index()
```

```
>>> b1.column=['key'
,
'value']
```
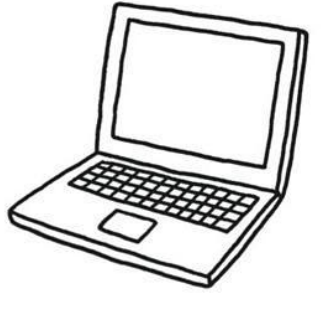

字典数据

▎将字典中的每一个元素作为一列(同长)

就是DataFrame的生成方法

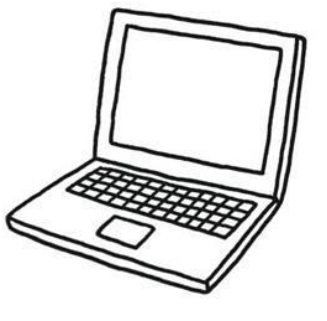

字典数据

▎将字典中的每一个元素作为一列(不同长)

>>> d1 = {'a':pd.Series([1,2,3]), 'b':pd.Series([4,5,6,7])}

```
\gg > a1 = pd.DataFrame(d1)
```
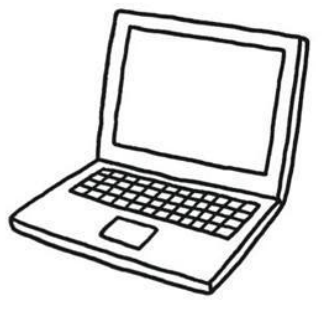

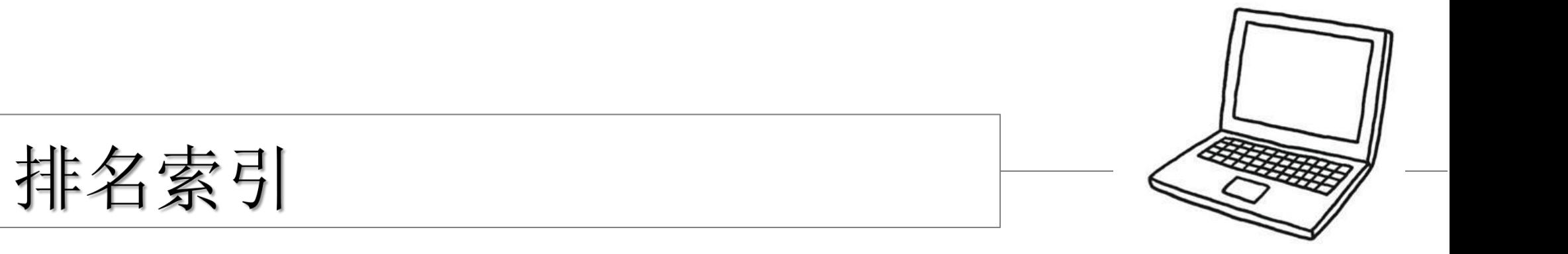

 $\sim$ 

▎排序是数据处理时的一种常见操作,在pandas当中对数值进行排序主要 使用sort\_index()函数。

排序

对于Series, sort\_index()函数中包含ascending参数。当值为True时进行升序排 序,当值为False时,进行降序排序。

对于DataFrame, sort index()函数中还包含axis和by参数。axis表示排序轴, 1为 横向,0为纵向。by表示可选择字段进行排序。

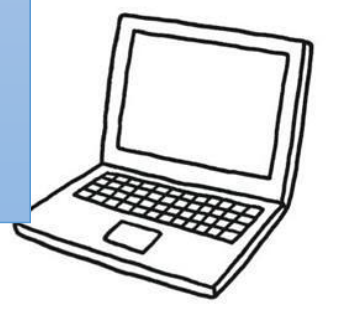

# 排序

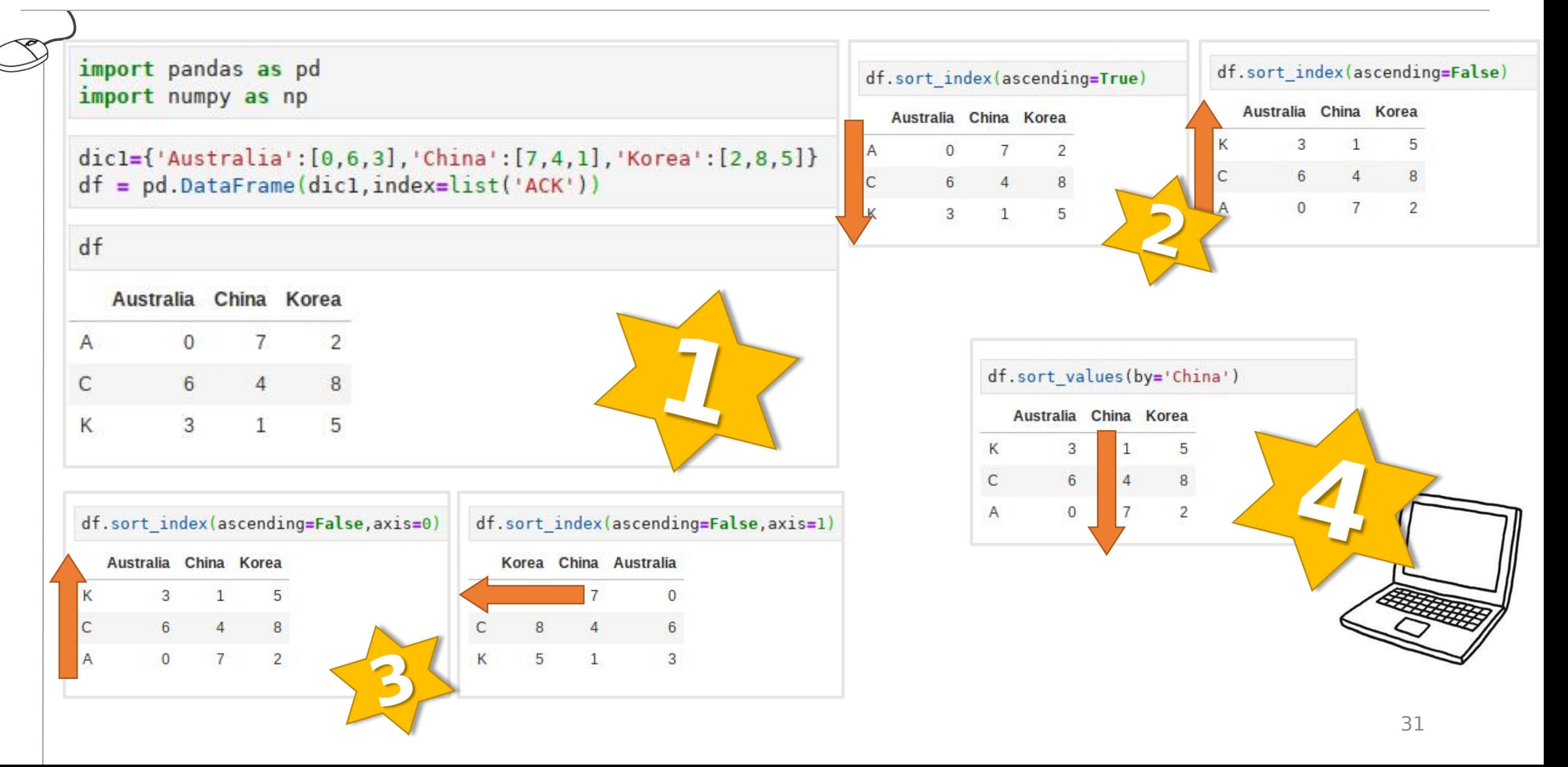

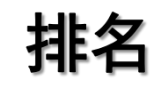

▌排名函数rank()用来对一组数据进行排名,如存在一组数据4、3、2、3,如果要从小到 大对该组数据进行排名,应该排成如下图所示:

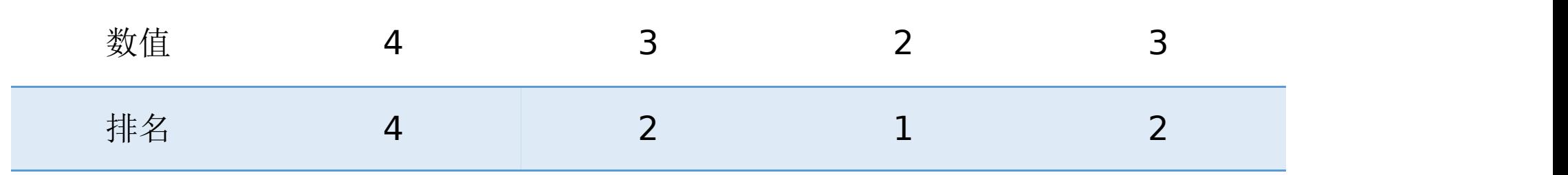

Ⅰ rank()函数中的参数之一: ascending: 指定排名方式(正向或逆向)

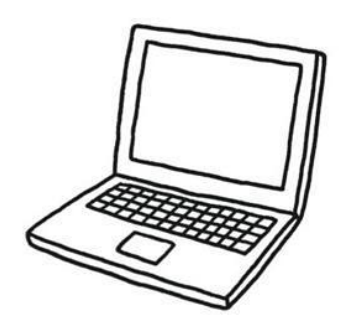

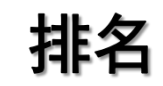

以上是常规排名方式,在pandas中对于相同两值的排名,默认采取的不是从上一值顺延 下来,而取相同值顺次排名下来的平均值。

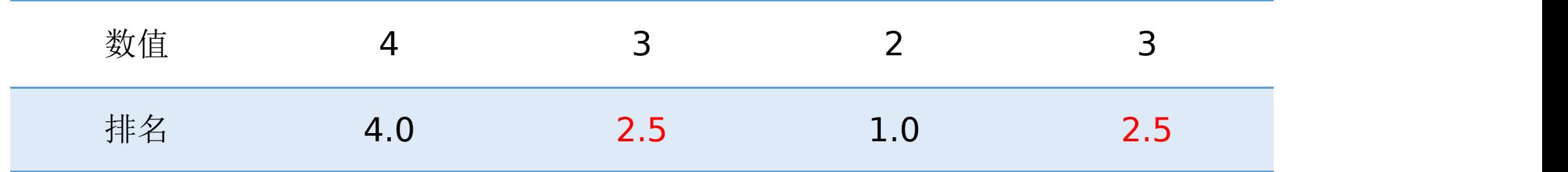

rank()函数参数之二method, 其值有4个可选项

✔ average -- 默认, 取平均值

√ min -- 如有重复值, 均取第1个值出现的排名

max -- 如有重复值,均取最后一个值出现的排名

first -- 如有重复值,按照出现顺序依次排名

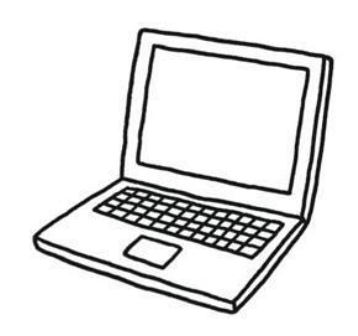

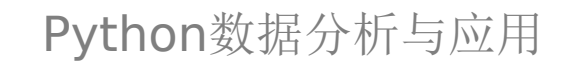

# ▎rank()函数对于DataFrame而言,比Series多了一个参数,即axis。

即:排名的方向。

排名

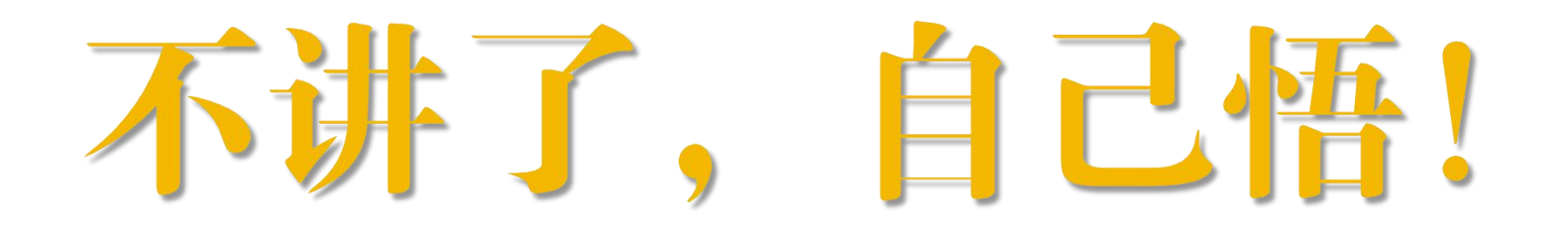

对照sort\_index()中的数据进行练习。

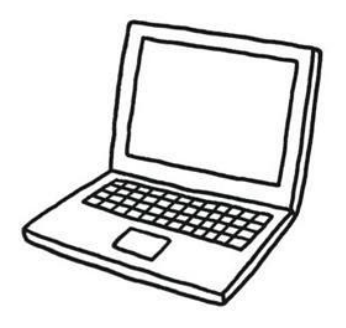

# 重新索引

■ 使用reindex()函数对Series对象进行索引重建。 ▎reindex()函数有两个参数,即fill\_value和method。

fill\_value对重建后的内容为空的值进行指定值的填充。

```
ser.reindex(A,fill_value=0)
```
method指定填充方式,ffill/pad 向前或进位填充,bfill/backfill 向后或进位填充。

ser.reindex(A,method='bfill')

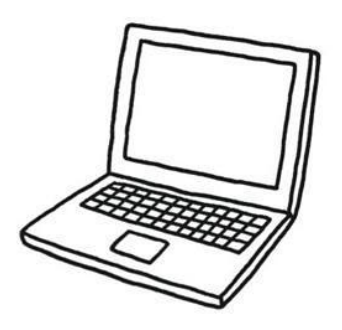

# 重新索引

Python数据分析与应用

**┃** 使用reindex()函数也可对DataFrame对象进行索引重建。 **Ⅰ 此时的参数中多了一个columns参数,用以设置重建的列名。** 

df.reindex(index=['a','b','d'],columns=['one','two','five'])

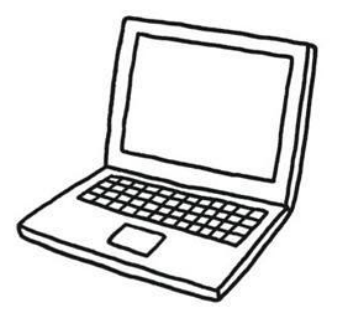

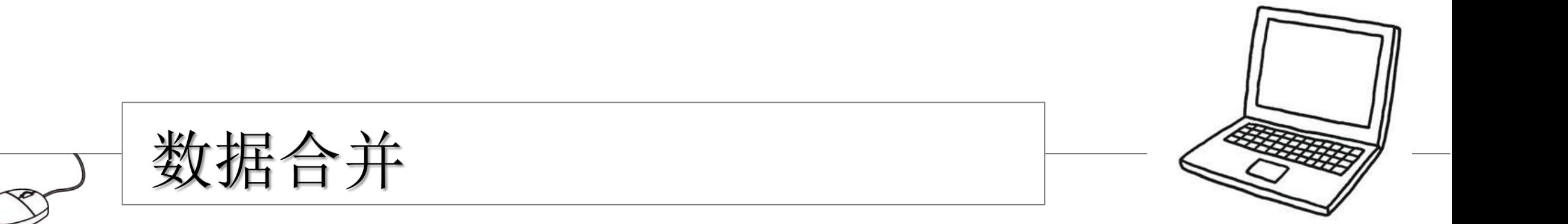

堆叠合并数据

▎所谓堆叠合并数据,就是将两个表按照一定的要求拼在一起。根据拼接 的方向,可以分为横向堆叠和纵向堆叠。

┃ 对于pandas中的数据堆叠, 用得最多的函数就是: concat()

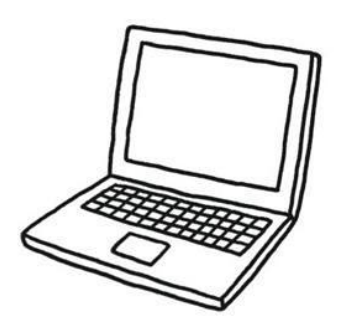

### ▎concat()函数的基本语法

concat(objs,axis=1,join='outer',join\_axes=None,ignore\_index=False,keys=None,levels=No ne,names=None,verify\_integrity=False)

当axis = 1的时候, concat就是行对齐, 然后将不同列名称的两张表合并

 $df4$ 

B<sub>2</sub>

B<sub>3</sub>

Bб

**B7** 

Ð

D<sub>2</sub>

D<sub>3</sub>

D<sub>6</sub>

D7

F<sub>2</sub>

F<sub>3</sub>

F6

F7

result =  $pd.concat([df1, df4], axis=1)$ 

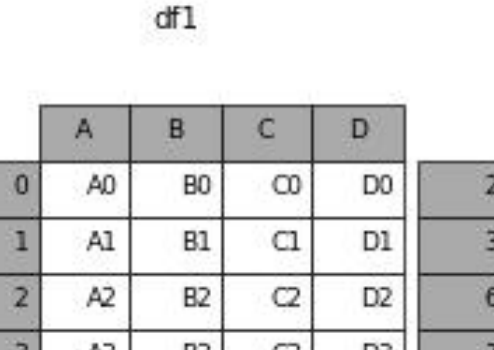

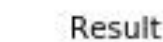

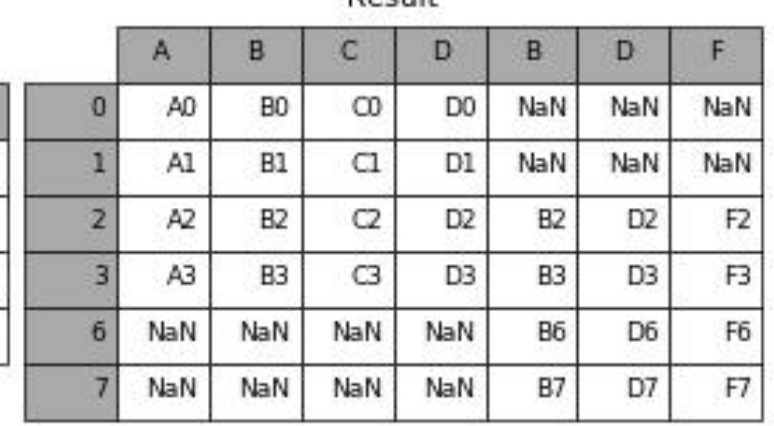

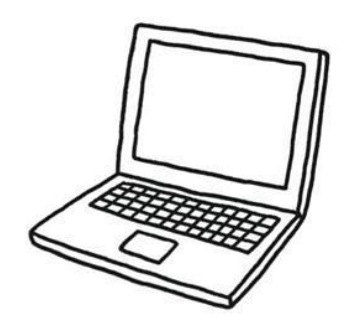

# 堆叠合并数据

Python数据分析与应用

#### ▎concat()函数的基本语法

concat(objs,axis=1,join='outer',join\_axes=None,ignore\_index=False,keys=None,levels=No ne,names=None,verify\_integrity=False)

加上join参数的属性,如果为'inner'得到的是两表的交集,如果是outer,得到的是两表的并集。 result =  $pd.concat([df1, df4], axis=1, join='inner')$ 

F<sub>2</sub>

F<sub>3</sub>

F6

F7

 $df4$ 

 $\mathbf{D}$ 

D<sub>2</sub>

D<sub>3</sub>

D<sub>6</sub>

D7

B

**B2** 

B<sub>3</sub>

B6

**B7** 

D<sub>0</sub>

DI.

D<sub>2</sub>

D<sub>3</sub>

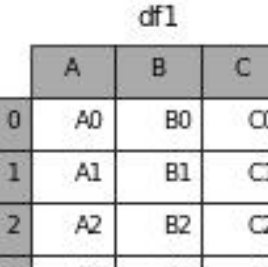

Result

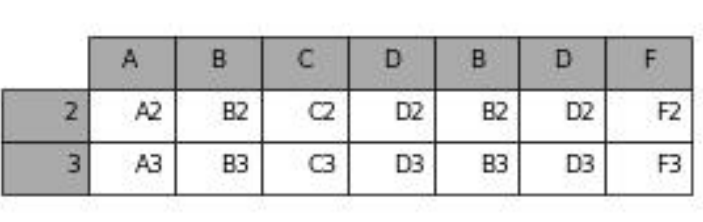

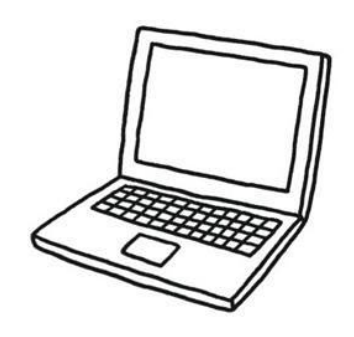

# 堆叠合并数据

Python数据分析与应用

#### ▎concat()函数的基本语法

concat(objs,axis=1,join='outer',join\_axes=None,ignore\_index=False,keys=None,levels=No ne,names=None,verify\_integrity=False)

join\_axes的参数传入,可以指定根据那个轴来对齐数据。例如根据df1表对齐数据,就会保留指定的 df1表的轴,然后将df4的表与之拼接

result = pd.concat( $[df1, df4]$ ,  $axis=1$ , join  $axes=[df1.index]$ )

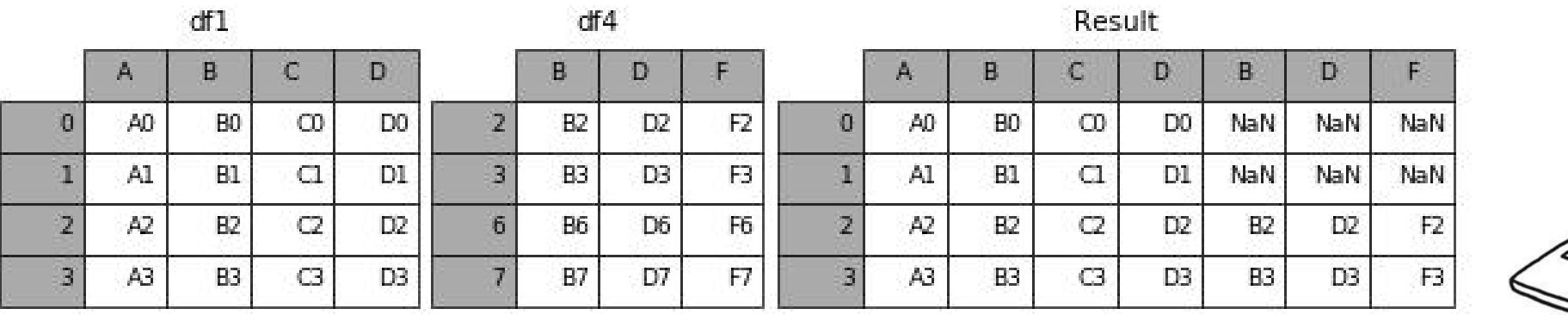

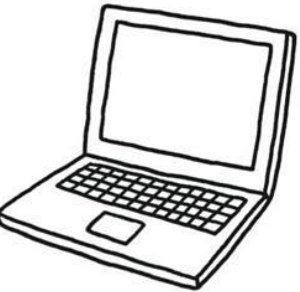

#### ■ concat()函数的基本语法

concat(objs,axis=1,join='outer',join\_axes=None,ignore\_index=False,keys=None,levels=No ne,names=None,verify\_integrity=False)

如果两个表的index都没有实际含义,使用ignore\_index参数,置true,合并的两个表就会根据列字段 对齐,然后合并。最后再重新整理一个新的index。

result =  $pd$ .concat([df1, df4], axis=0,ignore\_index=True )

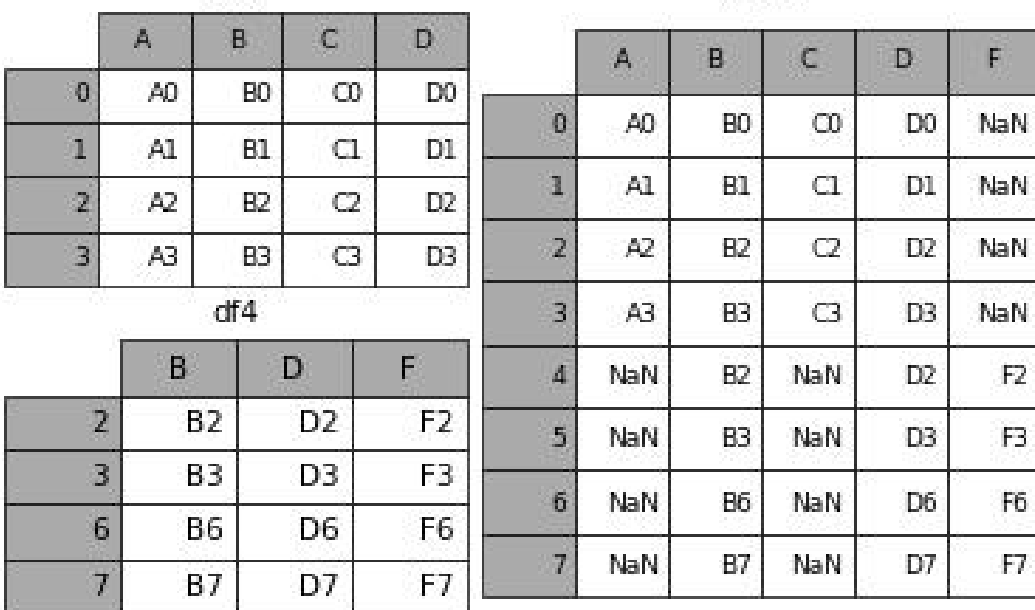

堆叠合并数据

▎使用append来对数据进行纵向合并。

result = df1.append(df2,ignore\_index=False, verify\_integrity=False)

append要求合并的两张表的列名要完全一 of http://edu.com/pend要求合并的两张表的列名要完全一 致。

ignore\_index:True为重新索引 verify\_integrity:检查数据索引是否冲突

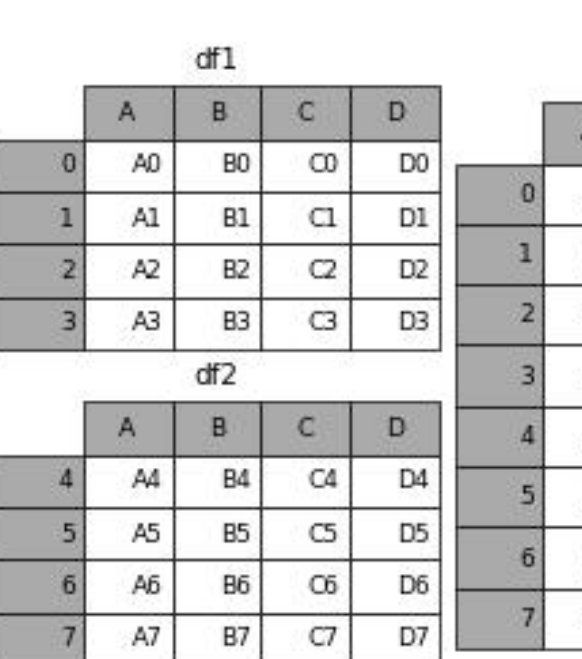

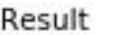

B<sub>0</sub>

**B1** 

**B2** 

B<sub>3</sub>

**B4** 

**B5** 

B6

**B7** 

С

 $\infty$ 

C1

 $^{c}$ 

C3

C4

C5

Oδ

C7

B.

A0

A<sub>2</sub>

A3

A4

A5

A6

A7

D

D<sub>0</sub>

Ðl

D<sub>2</sub>

D3

D<sub>4</sub>

D<sub>5</sub>

D<sub>6</sub>

D7

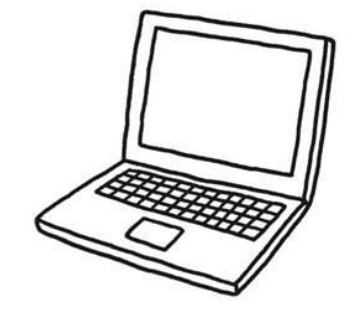

Python数据分析与应用

■主键合并即通过一个或多个键将两个数据集的行连接起来。针对两张包 含不同字段的表,将其根据某几个字段一一对应拼接起来,结果集的列数 为两个原数据的和减去连接键的数量。

▎主键合并使用到的两个函数是merge()和join()。

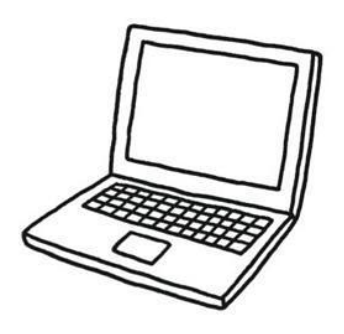

▎merge的操作非常类似sql里面的join。其作用是将两个Dataframe根据一 些共有的列连接起来,当然,在实际场景中,这些共有列一般是Id,

▌ merge的连接方式也丰富多样, 可以选择inner(默认), left,right,outer 这 几种模式,分别对应的是内连接,左连接,右连接

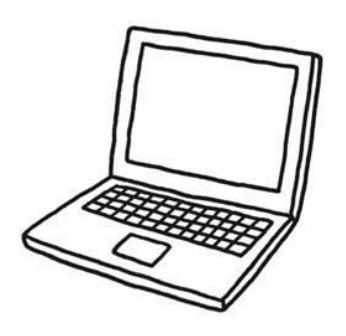

key value of df2

 $\mathbf{1}$ 

 $\mathbf{3}$ 

5

 $A$ 

 $\mathsf{C}$ 

 $\mathbf{0}$  $\mathbf{1}$ D

 $\overline{2}$ 

▎merge的默认操作

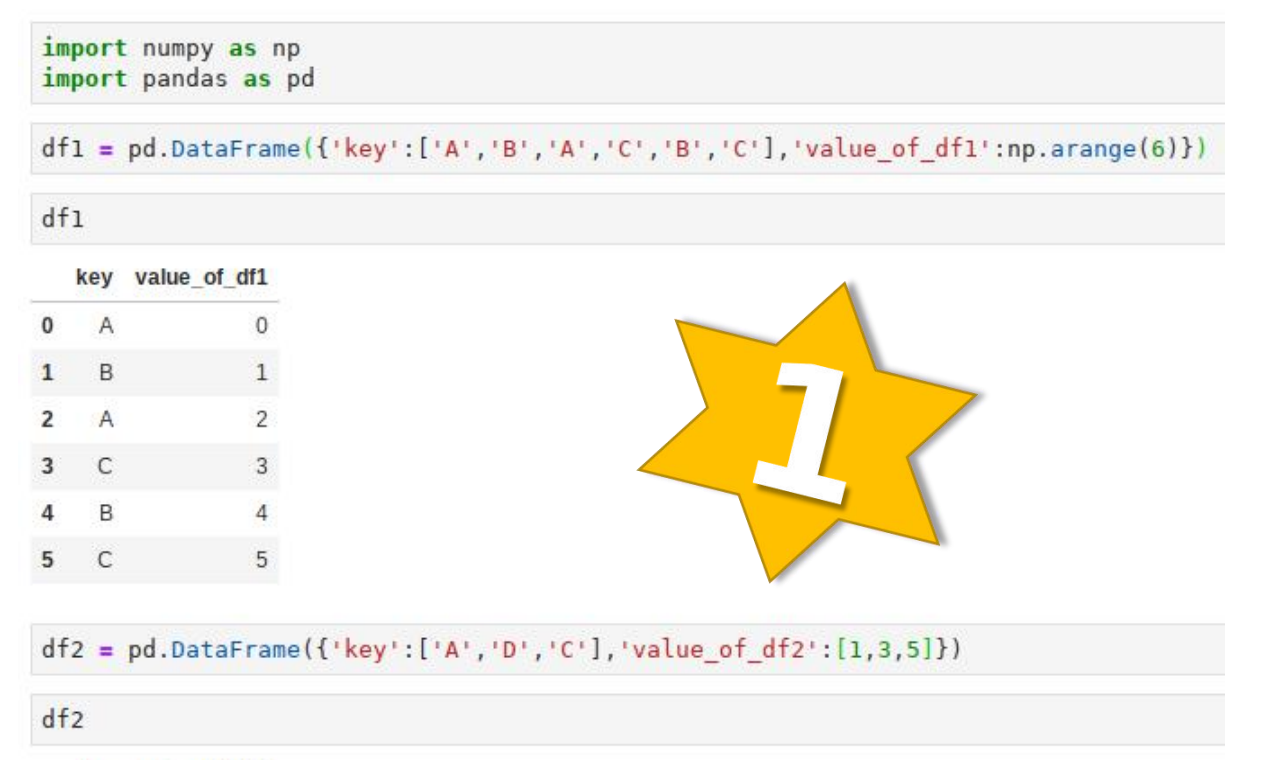

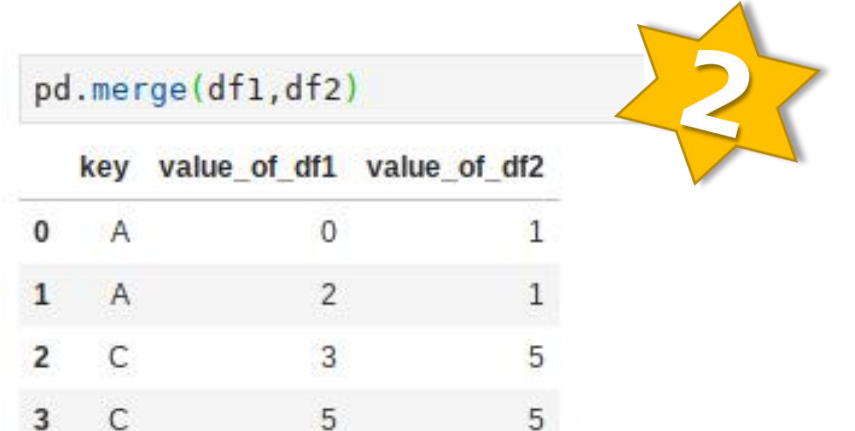

merge的默认操作使用的是内连接,

即how='inner', on='key',

合并的数据为两个DF中都存在的'key'。

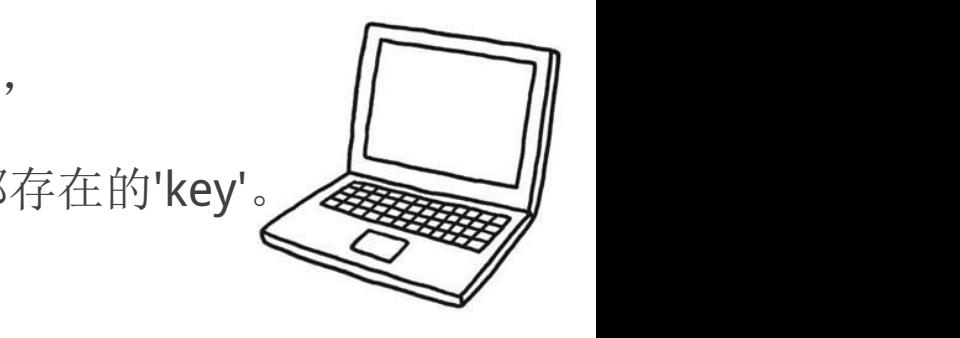

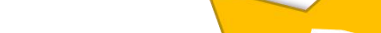

## ▎merge的LeftMerge

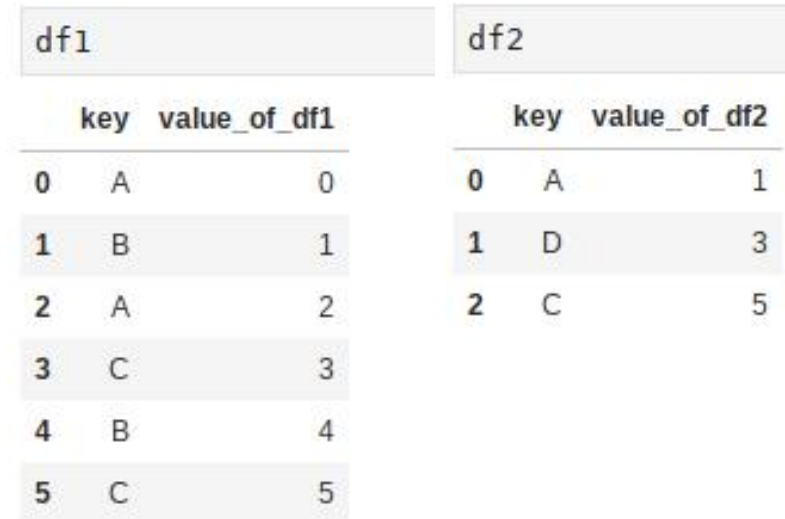

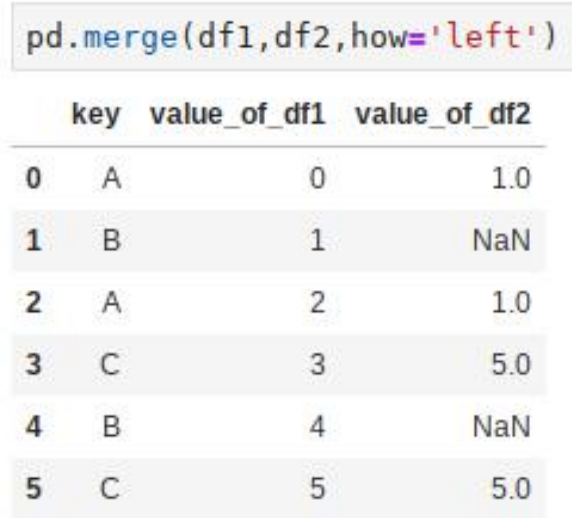

可以看到返回的是df1的所有key值对应的结果,如果在df2中不存在,显示为Nan空值

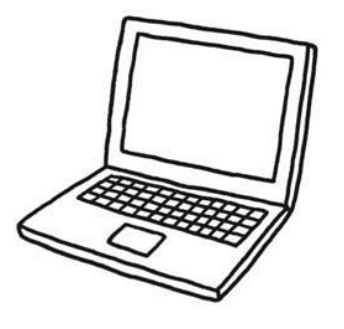

# **Ⅰ** merge的RightMerge

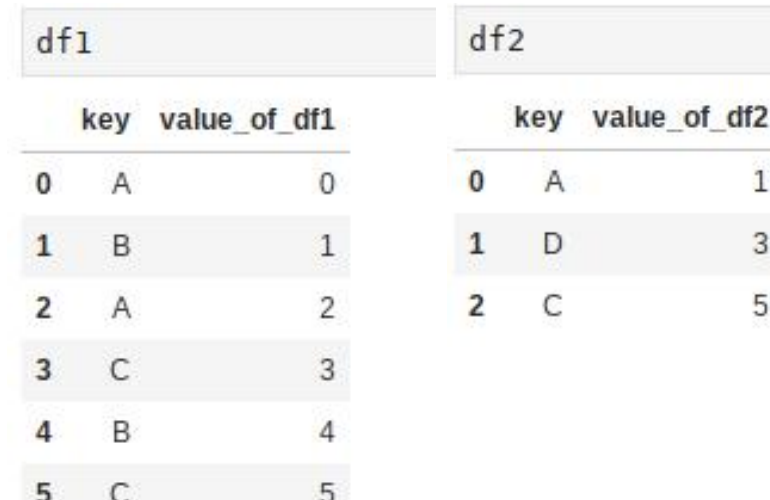

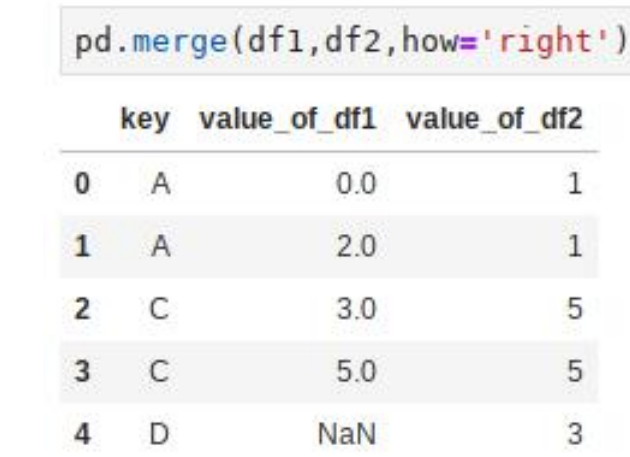

可以看到返回的是df2的所有key值对应的结果,如果在df1中不存在,显示为Nan空值

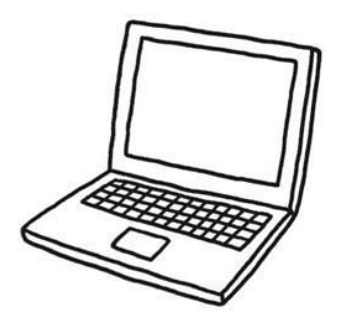

**Ⅰ** merge的OuterMerge

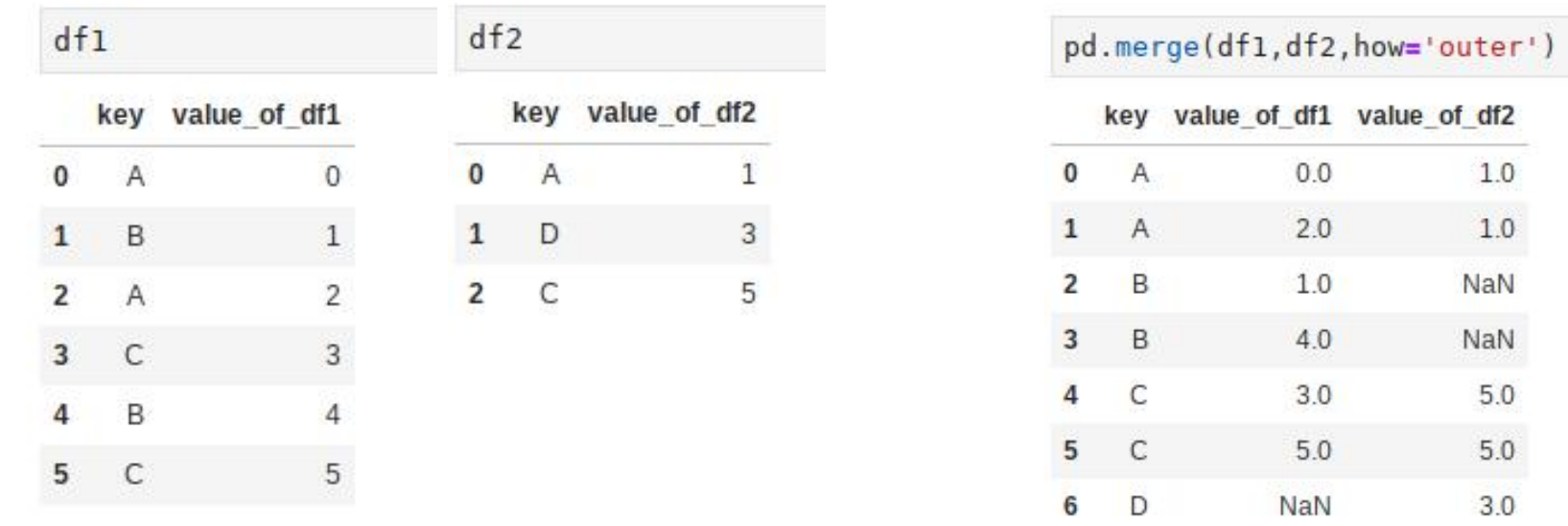

这里就是一个并集的形式啦,其实就是一个union的结果,会把key这一列在两个 Dataframe出现的所有值全部显示出来,如果有空值显示为Nan

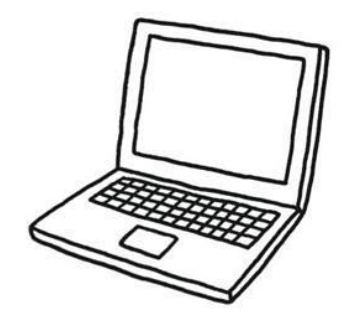

#### Python数据分析与应用

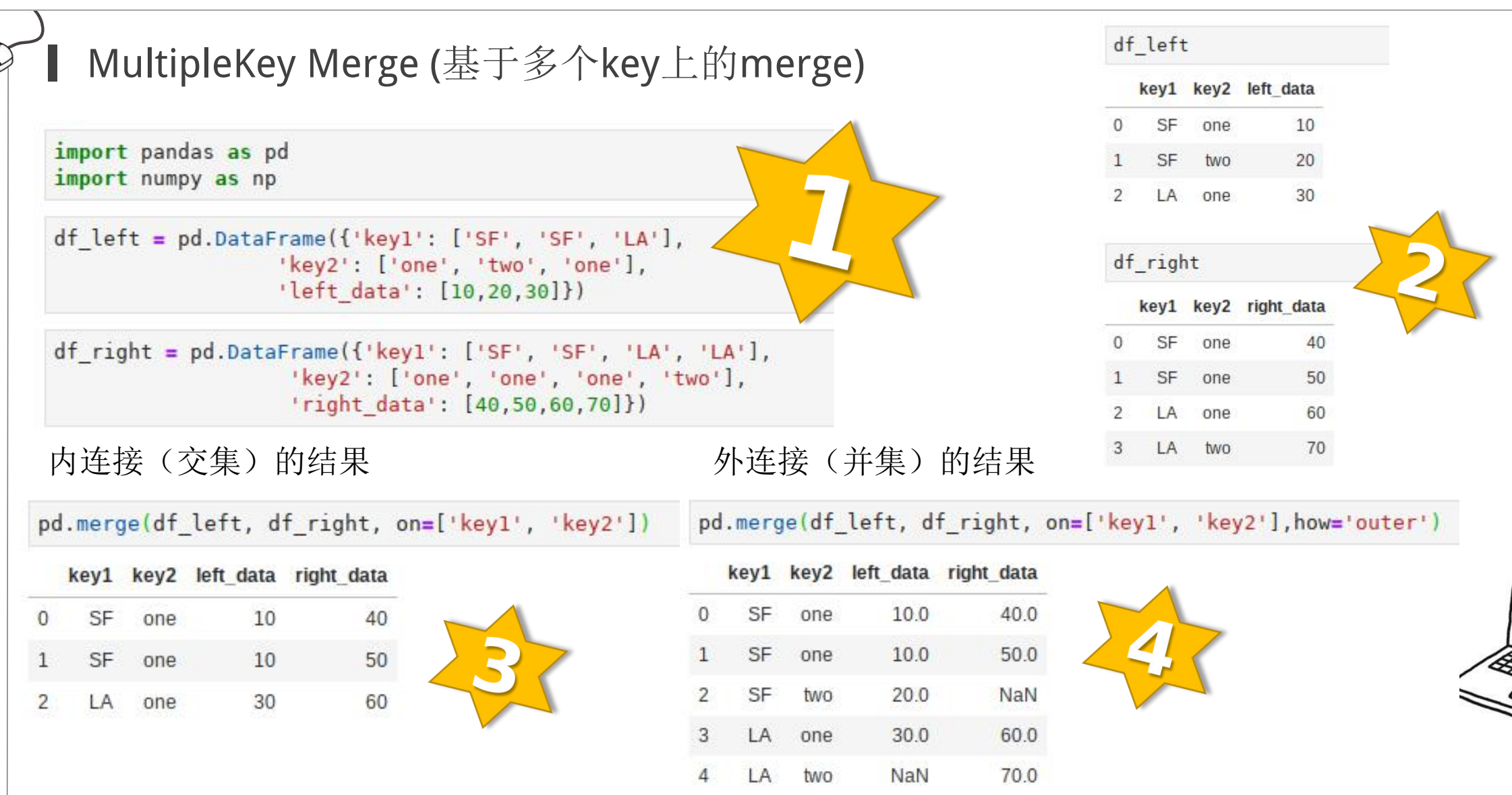

▎使用join()函数也可以实现部分主键的合并功能。但是在使用join()函数时, 两个主键的名字必须相同。

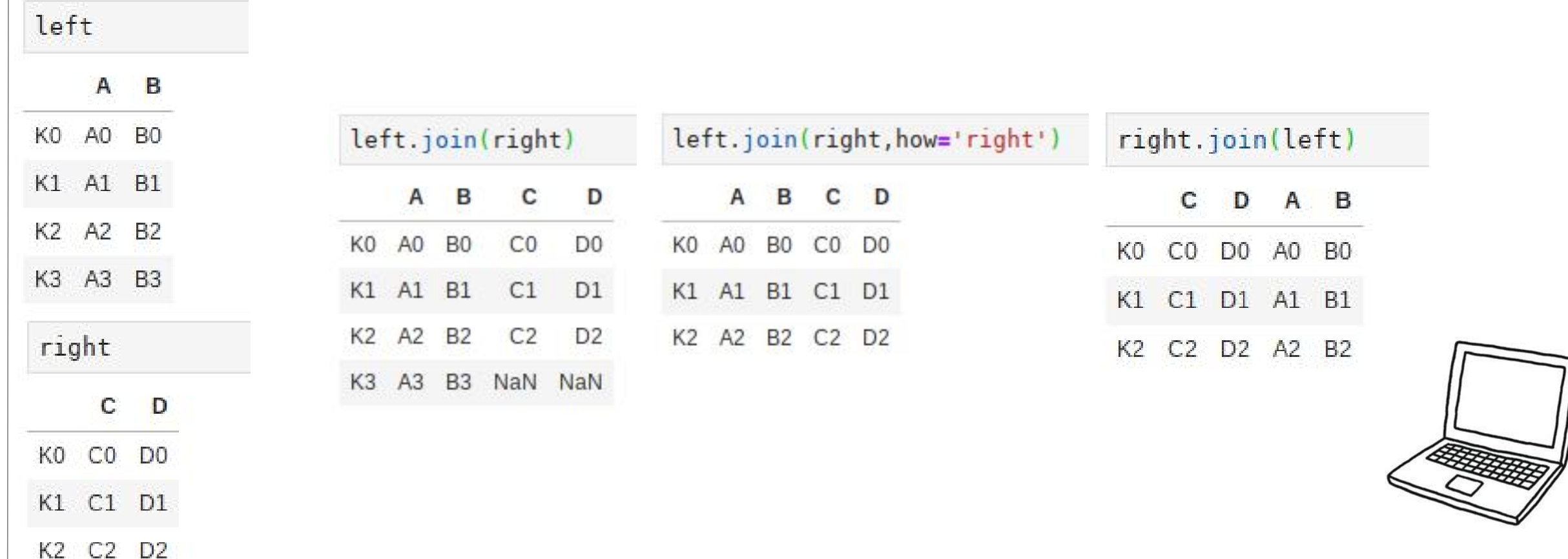

重叠合并数据

▎对两份数据进行缺失值补充时,可以使用combine\_first()函数。即:A表 中的数据有缺失,但B表中有部分数据可以用来进行填充。

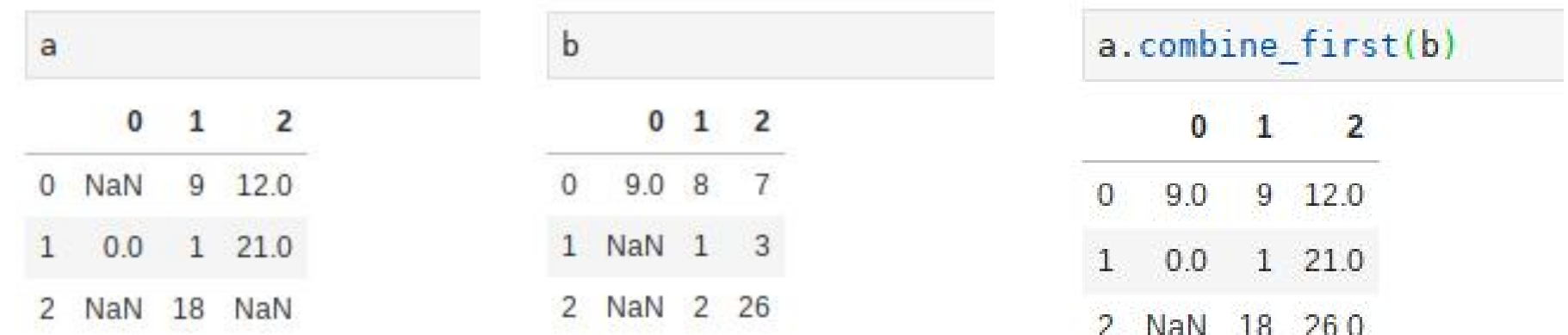

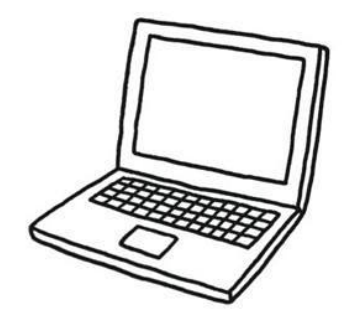

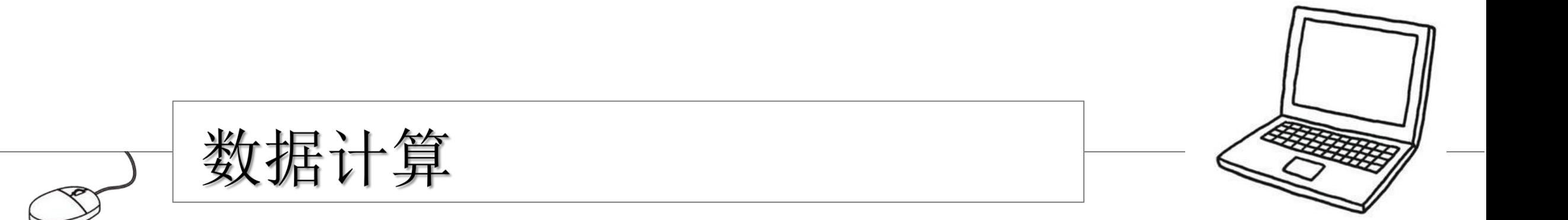

简单计算

▎字段间的四则运算

▎不同DF之间的四则运算

▎DF与其他值之间的四则运算

df.a \* df.b  $df1 * df2$ 

 $df * 3$ 

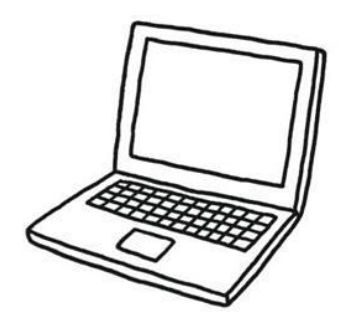

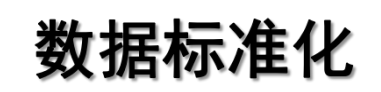

#### ▎归一化

就是将训练集中某一列数值特征(假设是第i列)的值缩放到0和1之间。方法如下 所示:

$$
\frac{x_i-\min(x_i)}{\max(x_i)-\min(x_i)}
$$

▎标准化

就是将训练集中某一列数值特征(假设是第i列)的值缩放成均值为0,方差为1的 状态。如下所示:

$$
\frac{x_i-\bar{x}}{sd(x)}
$$

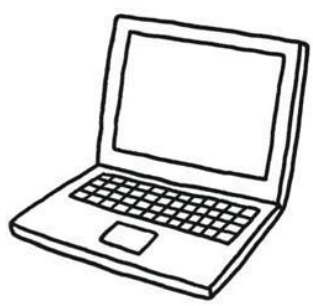

#### 数据标准化

**┃ 归一化和标准化的相同点都是对某个特征(column)进行缩放(scaling)** 而不是对某个样本的特征向量(row)进行缩放。对特征向量进行缩放是 毫无意义的。比如三列特征: 身高、体重、血压。每一条样本(row)就 是三个这样的值,对这个row无论是进行标准化还是归一化都是好笑的, 因为你不能将身高、体重和血压混到一起去!

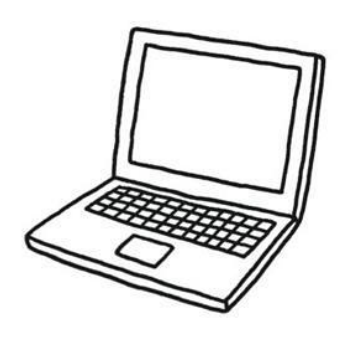

#### 数据标准化

Python数据分析与应用

▎一个数据归一化的例子

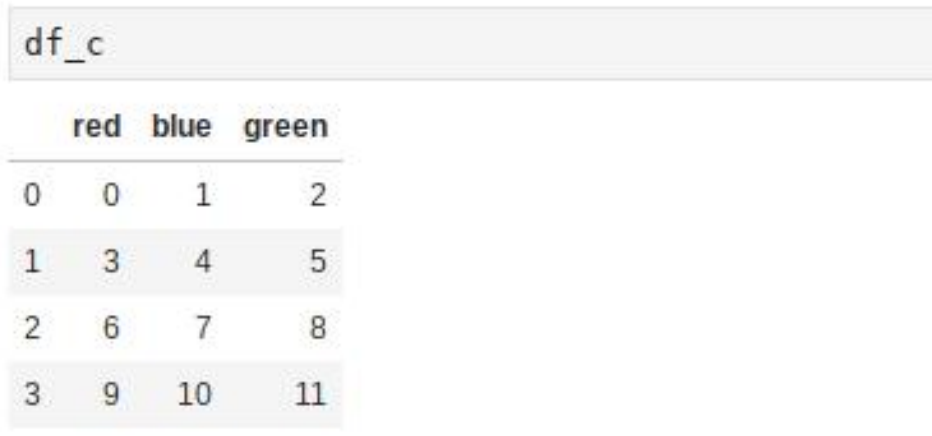

 $(df_c - df_c.min())/(df_c.max() - df_c.min())$ 

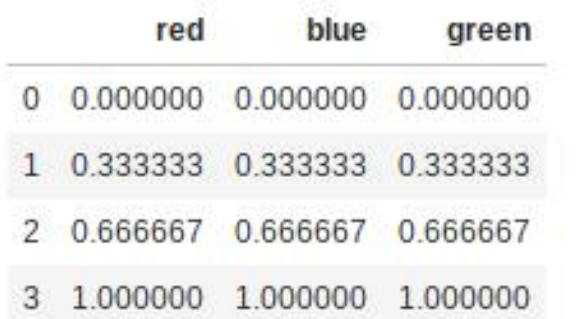

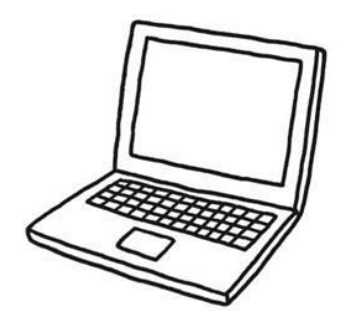

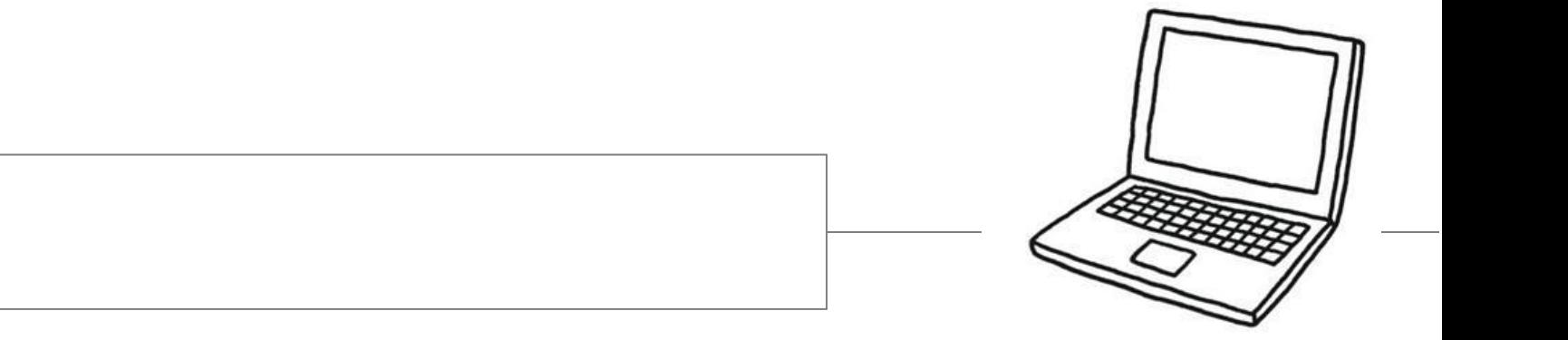

数据分组

 $\infty$ 

#### 数据分组

数据分组是指根据数据分析对象的特征,按照一定的数据指标,把数据 划分成不同的敬意来进行研究,以提示其内在的联系和规律性。简单地说, 就是新增一列,将原来的数据按照其性质归入新的类别中。

cut(series,bins,right,labels)

df2=pd.read\_csv('loan\_data.csv',sep=',',encoding='gb18030')

 $bins = [0, 50000, 100000, 200000, 1000000]$ group names =  $[1D^+, 1C^+, 1B^+, 1A^+]$ df2['categories']=pd.cut(df2['年收入'],bins,labels=group\_names,right=True)

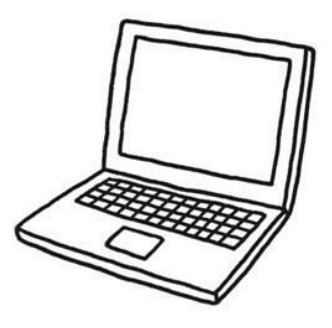

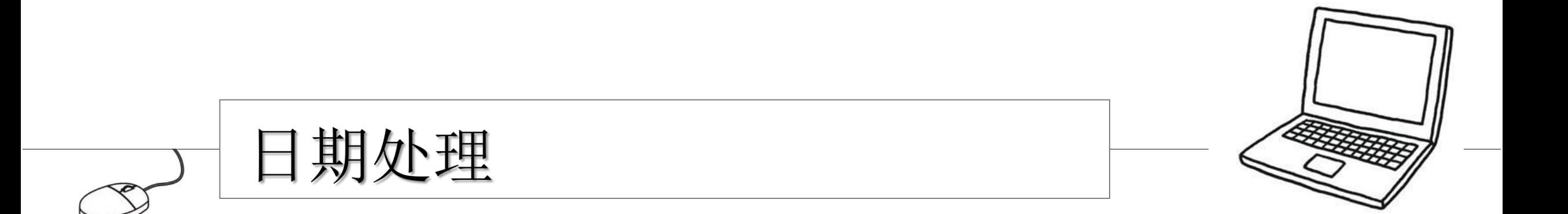

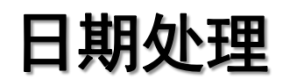

▎数据分析对象中常常会使用到日期与时间,对于这一类的数据一般会以 文本的形式存在于数据集中。因此,在读入这些数据后,要将其转换成日 期类型就要使用到日期处理的相关功能。pandas中可以快速实现时间字 符串的转换、信息提取和时间运算。

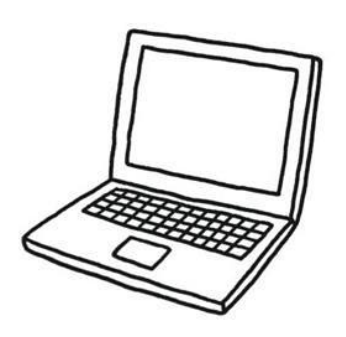

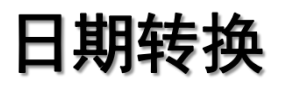

▎日期转换是指将字符型的日期格式转换为日期格式数据的过程。一般使 用如下函数。

to\_datetime(datestring,format) #此处format是指数据中文本表示时间的格式

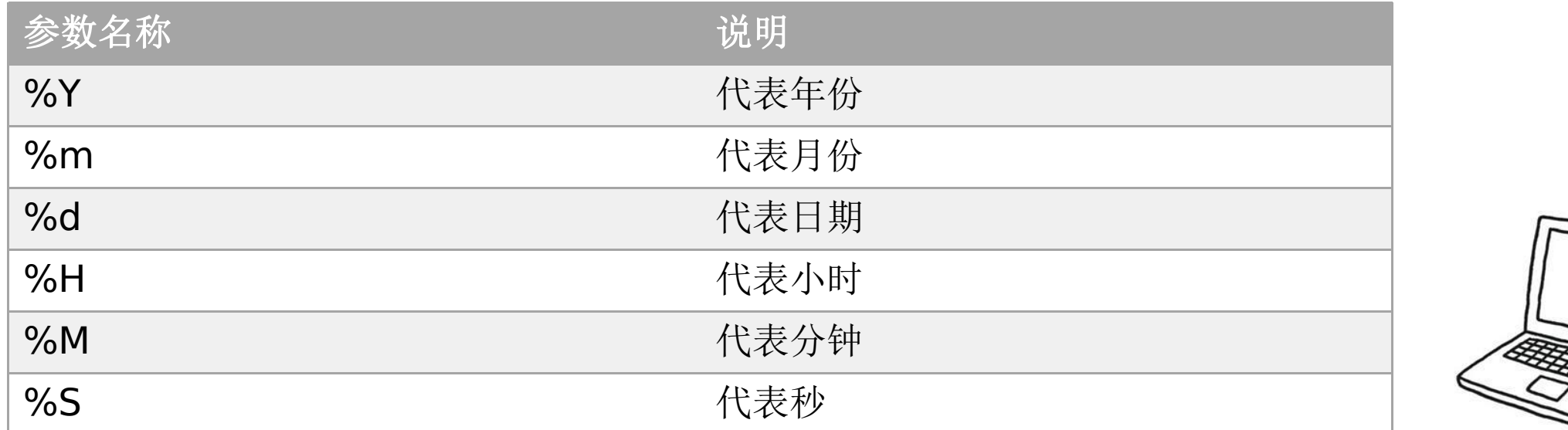

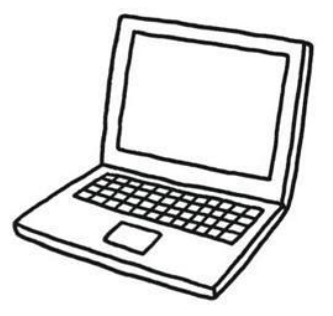

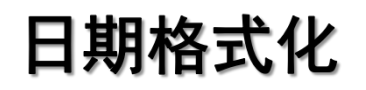

# ▎日期格式化是指将日期型的数据按照指定样式进行表达。

apply(lambda x:pd.datetime.strftime(x,format))

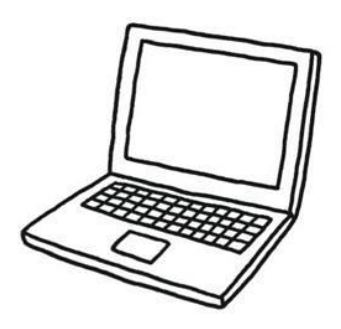

## 日期抽取

## ■ 使用代表特殊含义的参数,将日期类型数值中的指定对象提取出来。

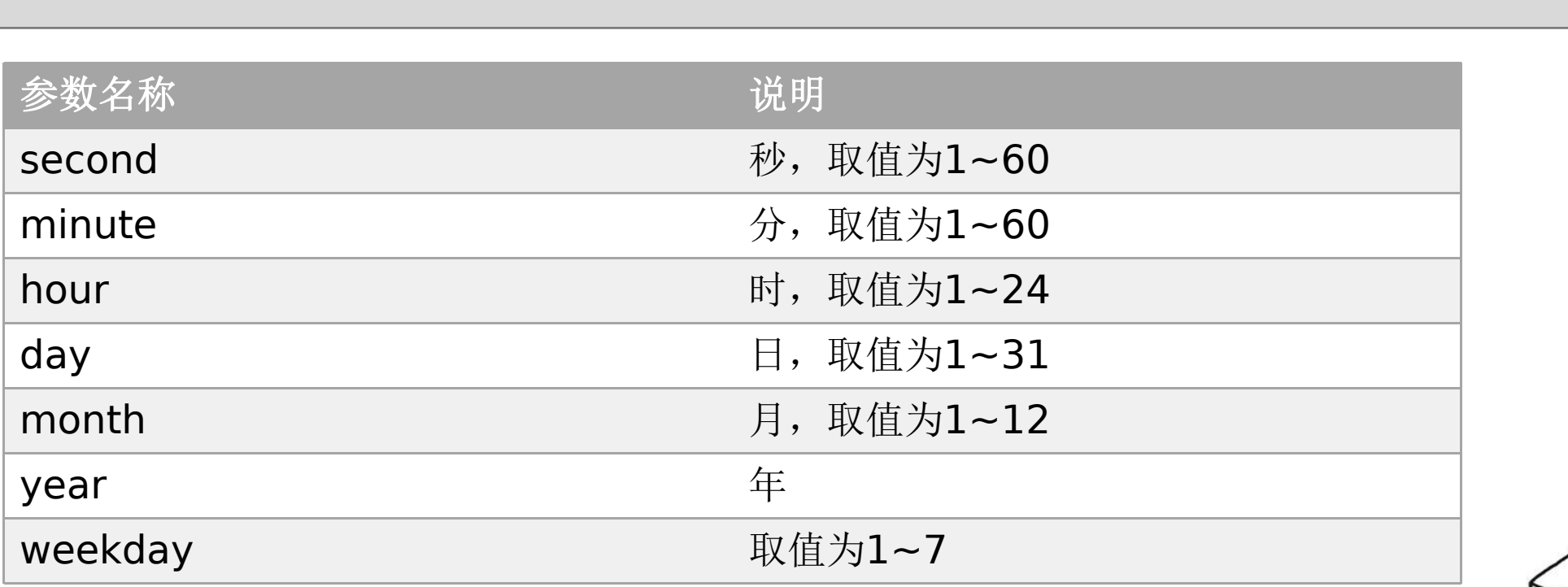

date.dt.XXX

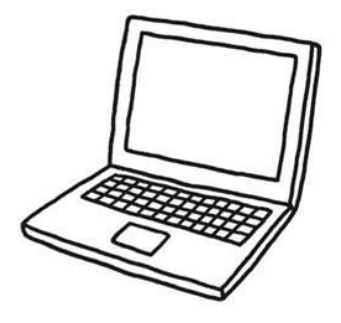

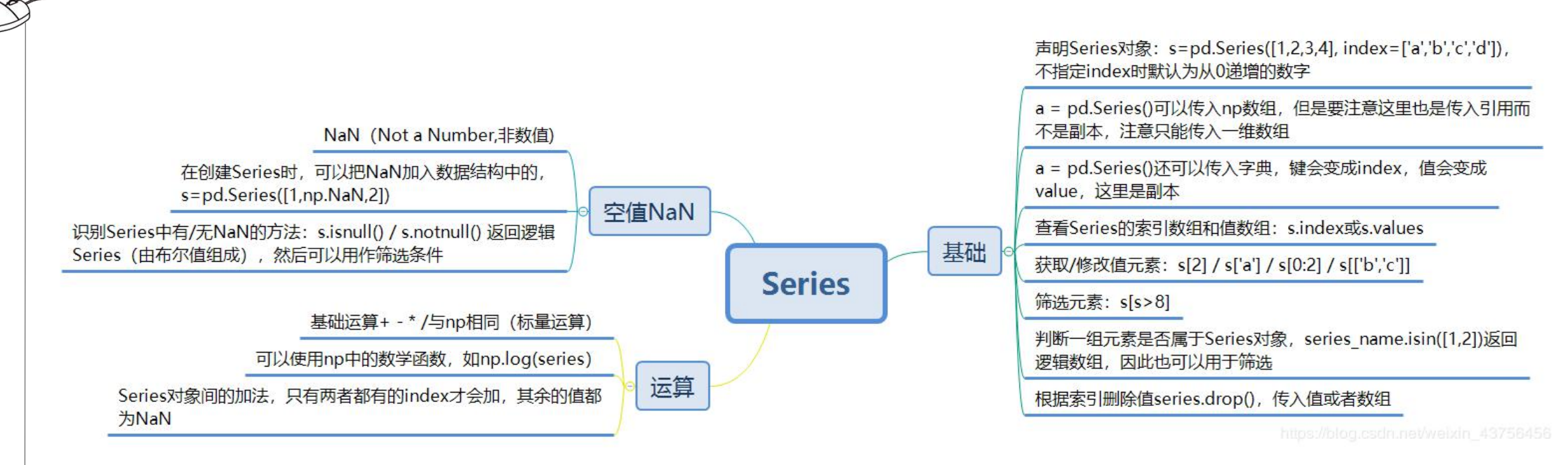

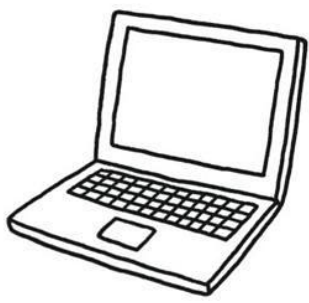

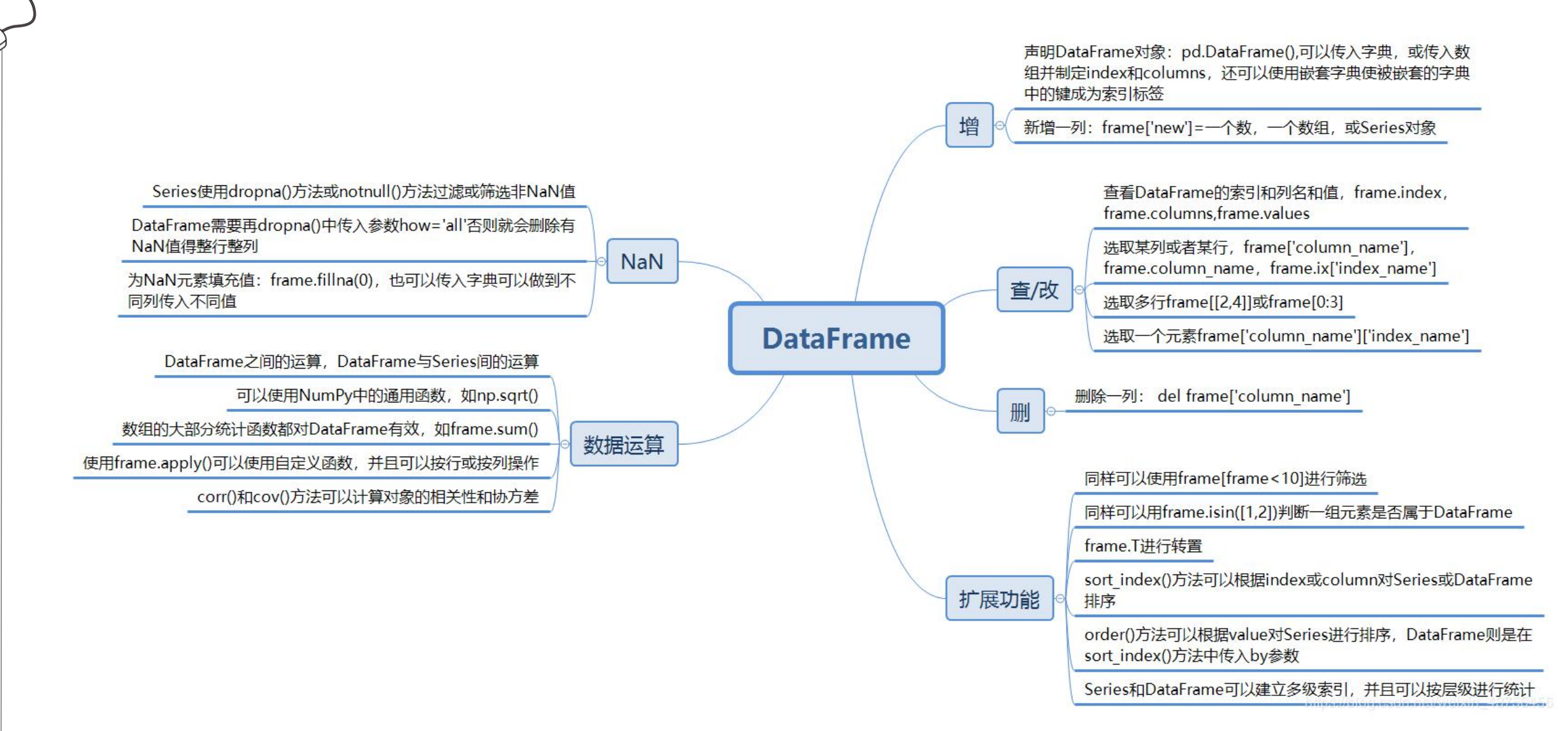